## Prikaz razlike v ceni v znesku in odstotku pri vnosu izdanega računa in predračuna

Zadnja sprememba 08/10/2021 11:18 am CEST

Po novem je pri vnosu izdanega računa in predračuna prikazana **razlika v ceni v vrednosti in tudi v odstotku.**

Prikaz razlike v ceni je pogojeno z vodenjem zalog v programu Minimax. Poleg tega moramo imeti v nastavitvah organizacije označeno nastavitev Prikaz vrednosti razlike v ceni na računih oziroma predračunih.

Razliko v ceni preverimo pri **vnosu izdanega računa ali predračuna**. Po dodajanju artikla na vrstico, preden vrstico shranimo, se z miško postavimo na polje vrednost. Program izpiše **razliko v ceni v znesku in v odstotku.**

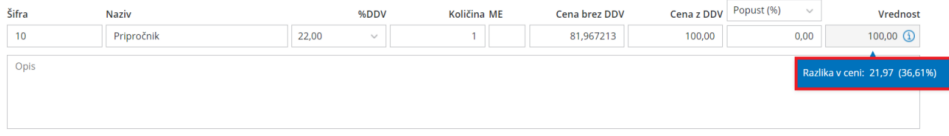

Več o prikazovanju razlike v ceni preberite tukaj.